## **Что делать если залит ноутбук - Ремонт ноутбуков**

Автор: Administrator 13.10.2012 11:24 - Обновлено 13.10.2012 11:27

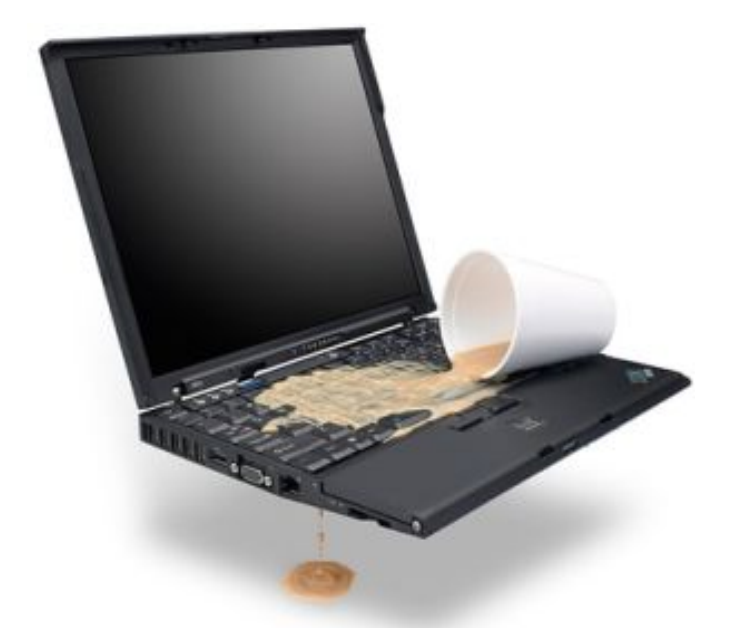

Если вы залили ноутбук какой-либо жидкостью - действуйте очень быстро и четко.

1. Отключить блок питания - вынимаем штекер питания из ноутбука.

 2. Как можно быстрее достать батарею, не дожидаясь корректного выключения ноутбука.

3. Перевернуть ноутбук и слить жидкость.

 4. Если жидкости пролито немного, просто оставить сушиться. Не следует пользоваться феном или сушить на батарее, достаточно оставить на столе на сутки. Ни в коем случае не пытайтесь в это время включать ноутбук.

## **Что делать если залит ноутбук - Ремонт ноутбуков**

Автор: Administrator 13.10.2012 11:24 - Обновлено 13.10.2012 11:27

Возможно, что и после этих манипуляций придется ноутбук нести в сервис, все зависит от того, какую жидкость и в каком количестве «получил» ноутбук и как профессионально вы на это среагировали.

Если вы выполнили все перечисленные рекомендации, то следует убедиться, что нет коррозии на материнской плате и не отказала клавиатура. Разбираем ноутбук, чтобы добраться до материнской платы, и под лупой осматриваем все элементы, проверяя, нет ли где почернения в местах пайки, или белого и желтого налета. Если найдено место почернения, то достаточно это место пропаять. Если же найден налет, то его нужно удалить, зачистив это место и пропаять поврежденный элемент. Если налета много, то надо промывать материнскую плату. Для проведения этой серьезной процедуры нужно снять все навесные неповрежденные элементы (память, процессор, модем и т.п.), обязательно!!! снять или отпаять батарейку csmos и промыть плату под краном. Смыть налет удастся сильным напором теплой воды. Делать это нужно аккуратно, чтобы не снести мелкие элементы. Затем еще не менее суток материнская плата должна просушиться.

Когда все элементы высушены, пропаиваем места, где была коррозия, устанавливаем в корпус и проверяем работоспособность. Если же все-таки ноутбук не заработал, несмотря на все ваши усилия, то остается только обратиться к услугам сервиса и там рассказать все, что произошло.